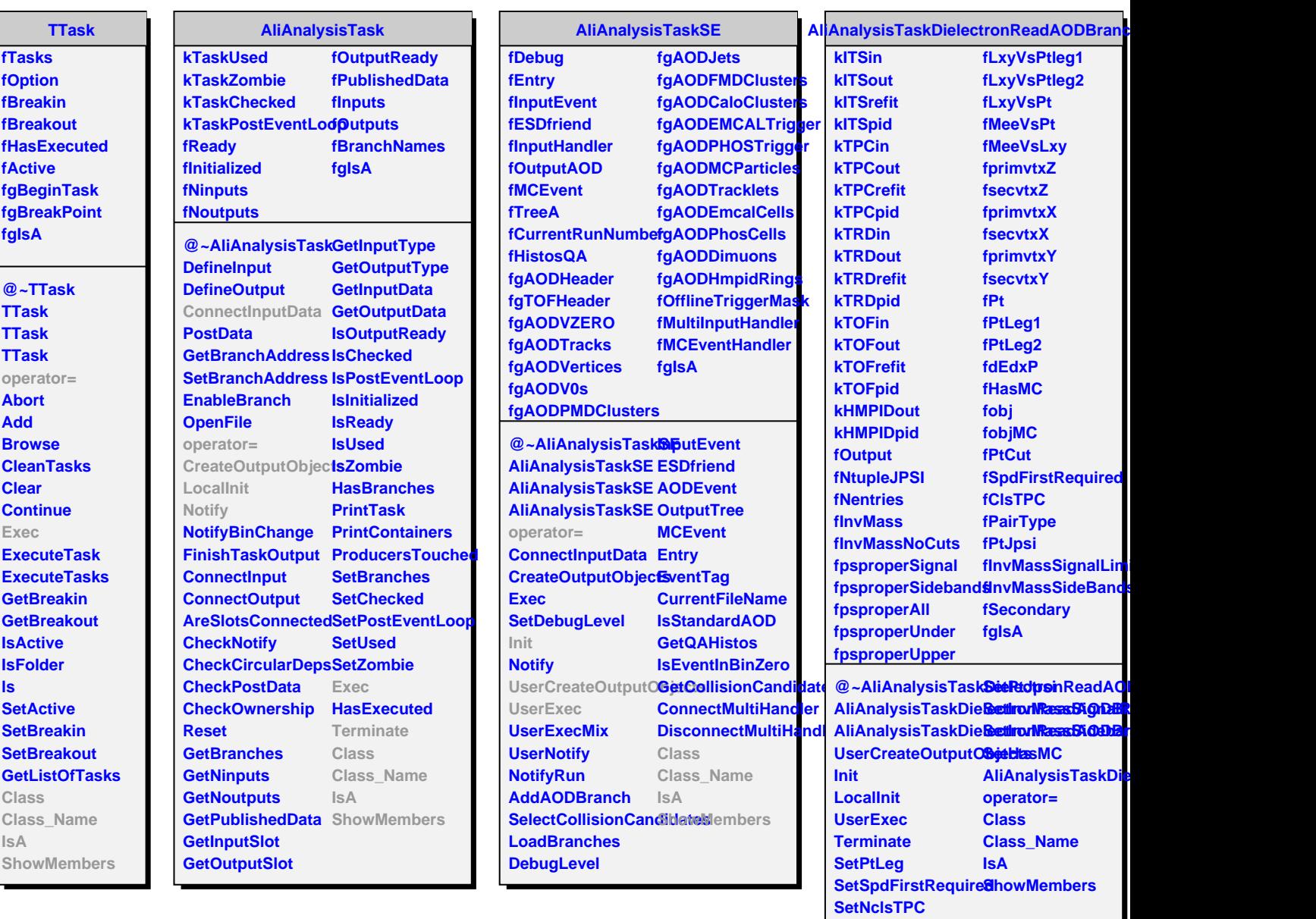

**SetPairType**